# Package 'HLSM'

December 6, 2021

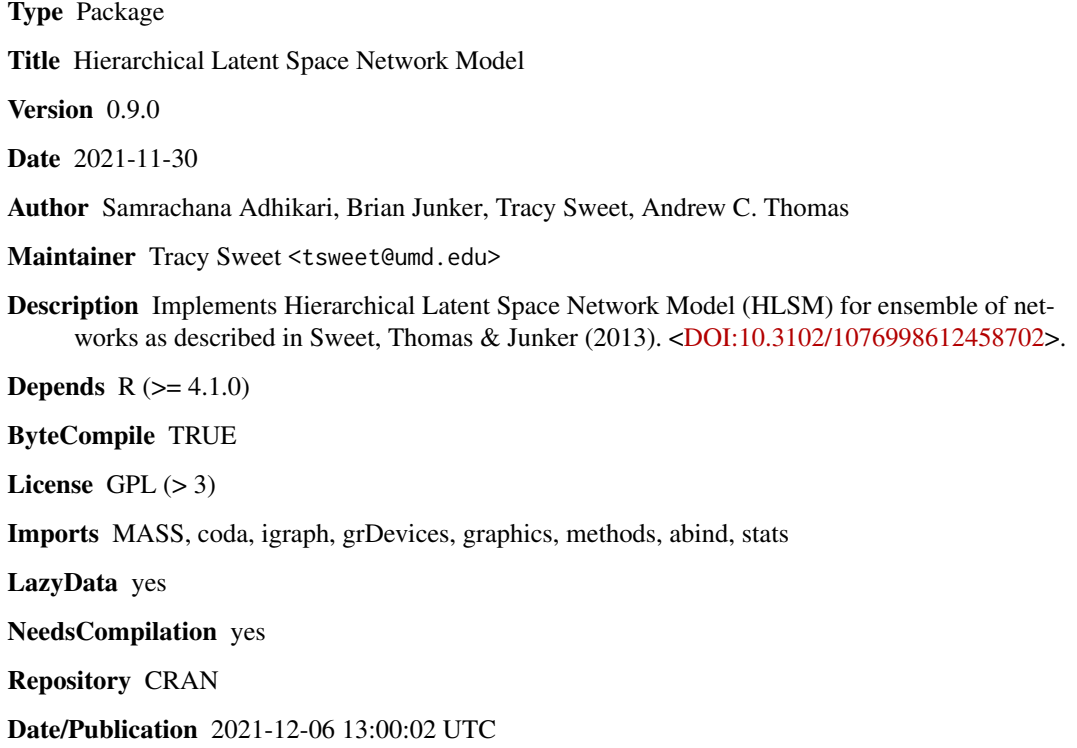

# R topics documented:

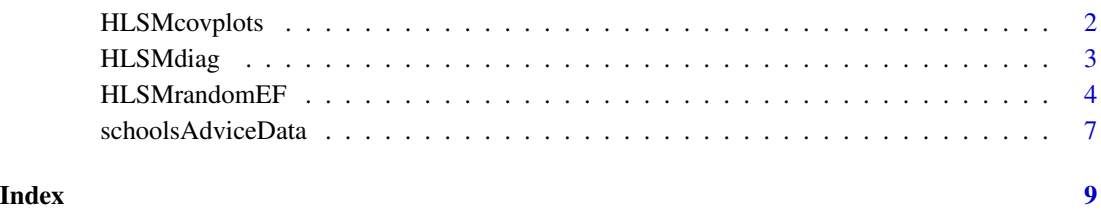

#### Description

Functions for plotting HLSM/LSM model fits of class 'HLSM'. HSLMcovplots is the most recent function to plot posterior distribution summaries. HLSMplotLikelihood( ) plots the likelihood, HLSMcovplots( ) summarizes posterior draws of the parameters from MCMC sample, and HLSMplot.fit.LS( ) is for plotting the mean latent position estimates.

#### Usage

```
HLSMplotLikelihood(object, burnin = 0, thin = 1)
HLSMcovplots(fitted.model, burnin = 0, thin = 1)
```
# **Arguments**

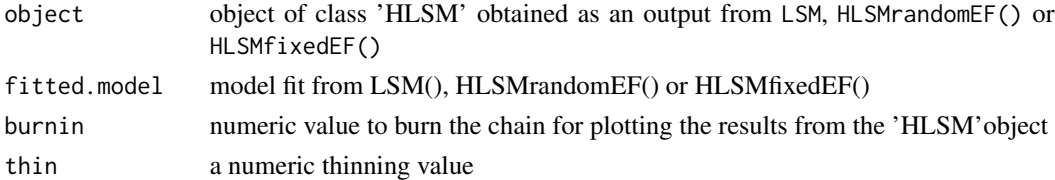

## Value

returns plot objects.

# Author(s)

Sam Adhikari & Tracy Sweet

#### Examples

```
#using advice seeking network of teachers in 15 schools
#to fit the data
```

```
#Random effect model#
priors = NULL
tune = NULL
initialVals = NULL
niter = 10random.fit = HLSMrandomEF(Y = ps.advice.mat,FullX = ps.edge.vars.mat,
```

```
initialVals = initialVals,priors = priors,
tune = tune, tuneIn = FALSE, dd = 2, niter = niter)
```
HLSMcovplots(random.fit)

<span id="page-2-0"></span>HLSMdiag *Function to conduct diagnostics the MCMC chain from a random effect HLSM (and HLSMfixedEF for fixed effects model)*

# Description

Function to compute and report diagnostic plots and statistics for a single or multiple HLSM objects.

# Usage

```
HLSMdiag(object, burnin = 0,
        diags = c('psrf', 'raftery', 'traceplot', 'autocorr'),
        col = 1:6, 1ty = 1)
```
# Arguments

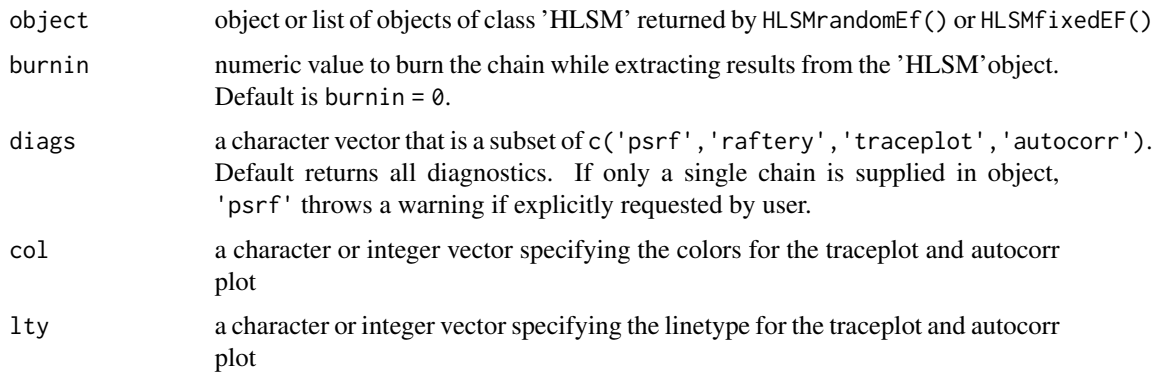

# Value

Returns an object of class "HLSMdiag". It is a list that contains variable-level diagnostic tables from either or both of the raftery diagnostic and psrf diagnostic. When returned to the console, a summary table of the diagnostics will be printed instead of the list representation of the object.

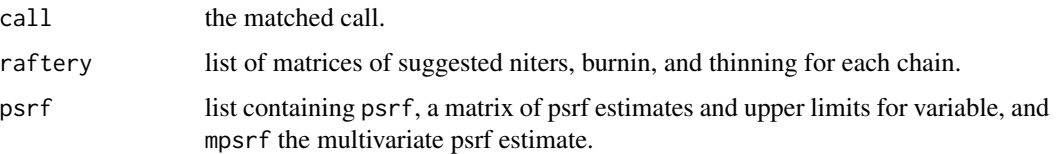

#### Author(s)

Christian Meyer

<span id="page-3-0"></span>HLSMrandomEF *Function to run the MCMC sampler in random effects latent space model, HLSMfixedEF for fixed effects model, or LSM for single network latent space model)*

#### Description

Function to run the MCMC sampler to draw from the posterior distribution of intercept, slopes, and latent positions. HLSMrandomEF( ) fits random effects model; HLSMfixedEF( ) fits fixed effects model; LSM( ) fits single network model.

# Usage

```
HLSMrandomEF(Y,edgeCov=NULL, receiverCov = NULL, senderCov = NULL,
        FullX = NULL,initialVals = NULL, priors = NULL, tune = NULL,
        tuneIn = TRUE,dd=2, niter)
HLSMfixedEF(Y,edgeCov=NULL, receiverCov = NULL, senderCov = NULL,
        FullX = NULL, initialVals = NULL, priors = NULL, tune = NULL,
        tuneIn = TRUE,dd=2, niter)
LSM(Y,edgeCov=NULL, receiverCov = NULL, senderCov = NULL,
        FullX = NULL,initialVals = NULL, priors = NULL, tune = NULL,
        tuneIn = TRUE,dd=2, estimate.intercept=FALSE, niter)
getBeta(object, burnin = 0, thin = 1)getIntercept(object, burnin = 0, thin = 1)getLS(object, burnin = 0, thin = 1)
```
 $getLikelihood(object, burnin = 0, thin = 1)$ 

#### Arguments

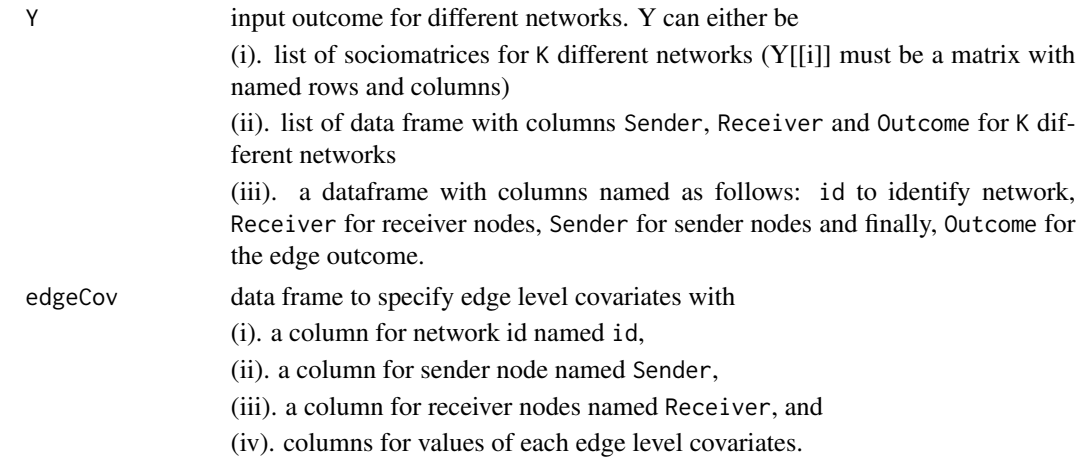

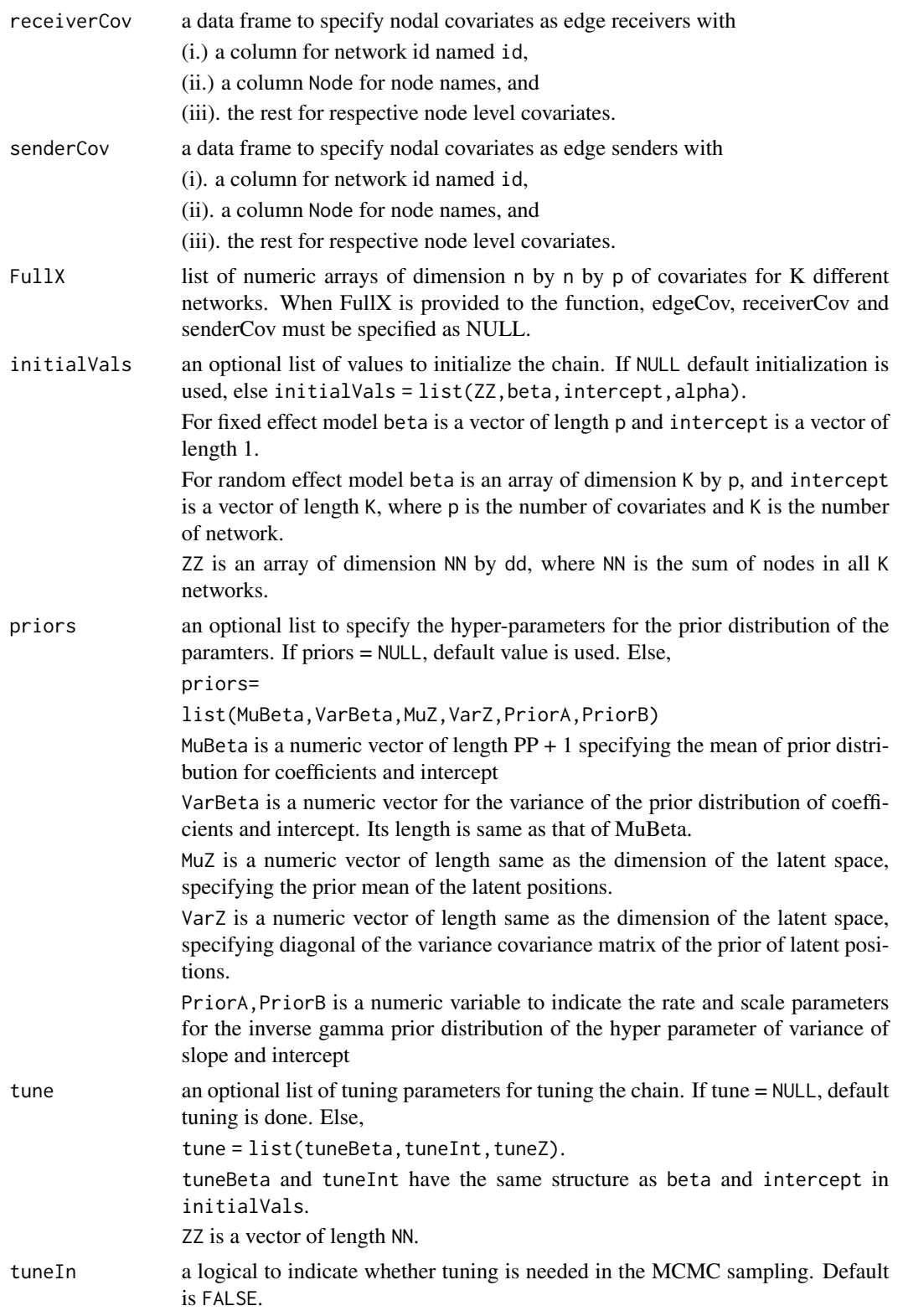

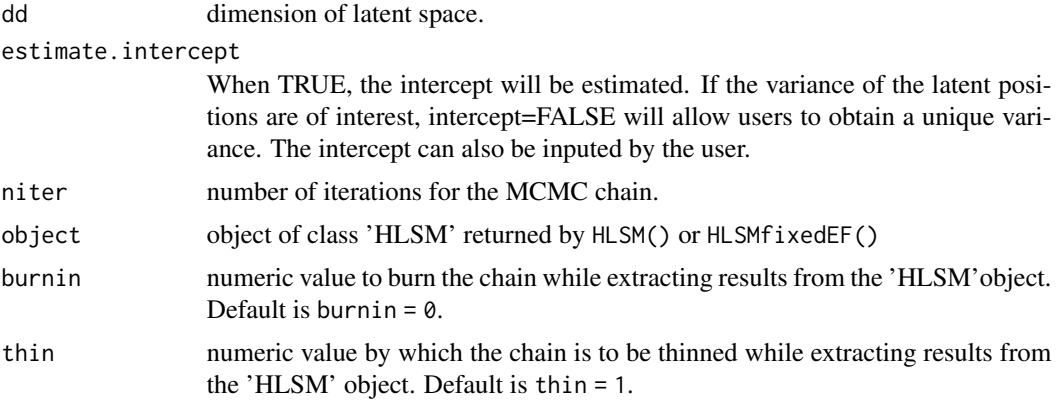

# Details

The HLSMfixedEF and HLSMrandomEF functions will not automatically assess thinning and burn-in. To ensure appropriate inference, see HLSMdiag. See also LSM for fitting network data from a single network.

# Value

Returns an object of class "HLSM". It is a list with following components:

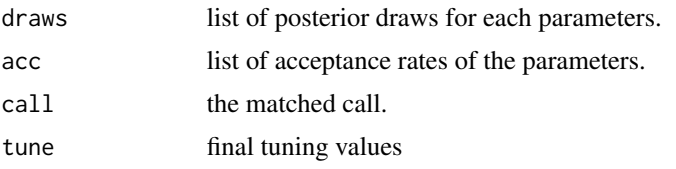

# Author(s)

Sam Adhikari & Tracy Sweet

# References

Tracy M. Sweet, Andrew C. Thomas and Brian W. Junker (2013), "Hierarchical Network Models for Education Research: Hierarchical Latent Space Models", Journal of Educational and Behavorial Statistics.

# Examples

library(HLSM)

#Set values for the inputs of the function priors = NULL tune = NULL initialVals = NULL niter =  $10$ 

# <span id="page-6-0"></span>schoolsAdviceData 7

```
#Fixed effect HLSM on Pitt and Spillane data
fixed.fit = HLSMfixedEF(Y = ps.advice.mat, senderCov=ps.node.df,
initialVals = initialVals,priors = priors,
tune = tune, tuneIn = FALSE, dd = 2, niter = niter)summary(fixed.fit)
lsm.fit = LSM(Y=School9Network,edgeCov=School9EdgeCov,
senderCov=School9NodeCov, receiverCov=School9NodeCov, niter = niter)
names(lsm.fit)
```
schoolsAdviceData *HLSM: Included Data Sets*

#### Description

Data set included with the HLSM package: network variables from Pitts and Spillane (2009).

#### Usage

```
ps.advice.mat
ps.advice.df
ps.all.vars.mat
ps.edge.vars.mat
ps.edge.df
ps.school.vars.mat
ps.teacher.vars.mat
ps.node.df
School9Network
School9NodeCov
School9EdgeCov
```
#### Format

ps.advice.mat: a list of 15 sociomatrices of advice seeking network, one for each school.

ps.advice.df: a data frame of all ties.

ps.all.vars.mat: a list of 15 arrays of all the covariates, one for each school. edge.vars.mat: a list of edge level covariates for 15 different school.

ps.edge.df: a dataframe of all edge covariates.

ps.school.vars.mat: a list of school level covariates for all 15 schools.

ps.teacher.vars.mat: a list of node level covariates for all 15 schools.

ps.node.df: a dataframe of all node covariates.

ps.all.vars.mat: a single list of length 15 containing the covariates mentioned above.

School9Network: a single adjacency matrix from School 9.

School9NodeCov: a dataframe with node covariates School9EdgeCov: a dataframe with dyad-level covariates.

## Author(s)

Sam Adhikari

# References

Pitts, V., & Spillane, J. (2009). "Using social network methods to study school leadership".International Journal of Research & Method in Education, 32, 185-207

Sweet, T.M., Thomas, A.C., and Junker, B.W. (2012). "Hierarchical Network Models for Education Research: Hierarchical Latent Space Models". Journal of Educational and Behavorial Statistics.

# <span id="page-8-0"></span>Index

∗ datasets schoolsAdviceData, [7](#page-6-0) getBeta *(*HLSMrandomEF*)*, [4](#page-3-0) getIntercept *(*HLSMrandomEF*)*, [4](#page-3-0) getLikelihood *(*HLSMrandomEF*)*, [4](#page-3-0) getLS *(*HLSMrandomEF*)*, [4](#page-3-0)

```
HLSMcovplots, 2
HLSMdiag, 3
HLSMfixedEF (HLSMrandomEF), 4
HLSMplot.fit.LS (HLSMcovplots), 2
HLSMplot.fixed.fit (HLSMcovplots), 2
HLSMplot.random.fit (HLSMcovplots), 2
HLSMplotLikelihood (HLSMcovplots), 2
HLSMrandomEF, 4
```
LSM *(*HLSMrandomEF*)*, [4](#page-3-0)

```
print.HLSM (HLSMrandomEF), 4
print.summary.HLSM (HLSMrandomEF), 4
ps.advice.df (schoolsAdviceData), 7
ps.advice.mat (schoolsAdviceData), 7
ps.all.vars.mat (schoolsAdviceData), 7
ps.edge.df (schoolsAdviceData), 7
ps.edge.vars.mat (schoolsAdviceData), 7
ps.node.df (schoolsAdviceData), 7
ps.school.vars.mat (schoolsAdviceData),
        7
ps.teacher.vars.mat
        (schoolsAdviceData), 7
School9EdgeCov (schoolsAdviceData), 7
```
School9Network *(*schoolsAdviceData*)*, [7](#page-6-0) School9NodeCov *(*schoolsAdviceData*)*, [7](#page-6-0) schoolsAdviceData, [7](#page-6-0) summary.HLSM *(*HLSMrandomEF*)*, [4](#page-3-0)